## ences Linux and PDF

## https://www.100test.com/kao\_ti2020/145/2021\_2022\_\_E8\_87\_AA\_ E5\_B7\_B1\_E5\_8A\_A8\_E6\_c103\_145094.htm

Windows Linux  $\tt Linux$ Red Hat 9.0 GUI

, and  $1$  and  $\overline{1}$  and  $\overline{1}$  and

 $\mathbf 1$ 

Windows X-Window: X-Window Linux( Unix) X-Window 1 KDE KDE Gnome Linux Red Hat 9.0

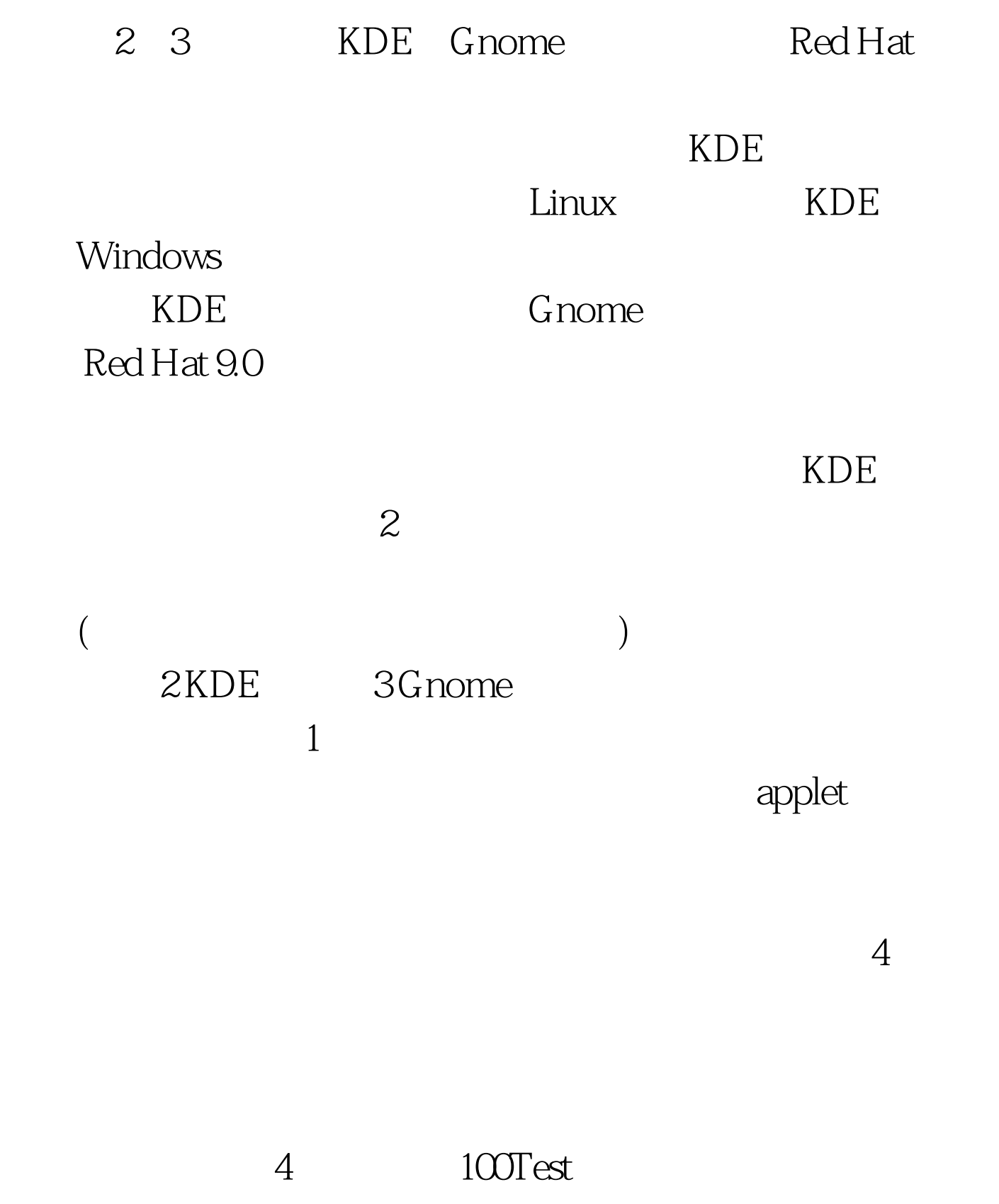

![](_page_1_Figure_1.jpeg)